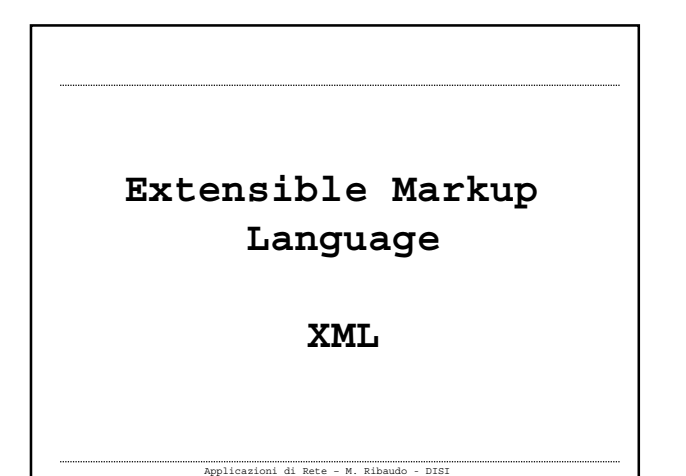

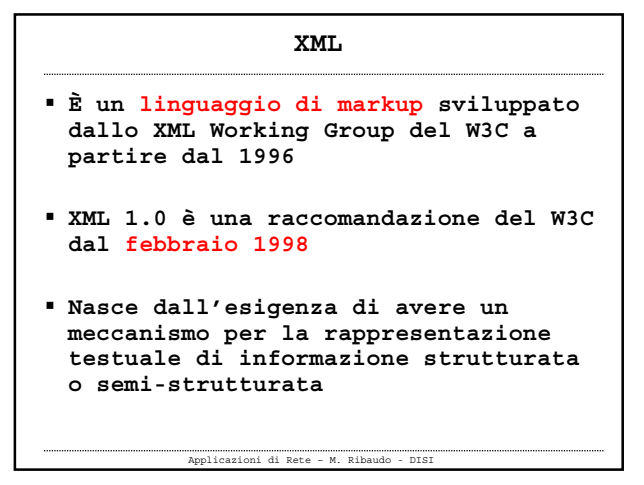

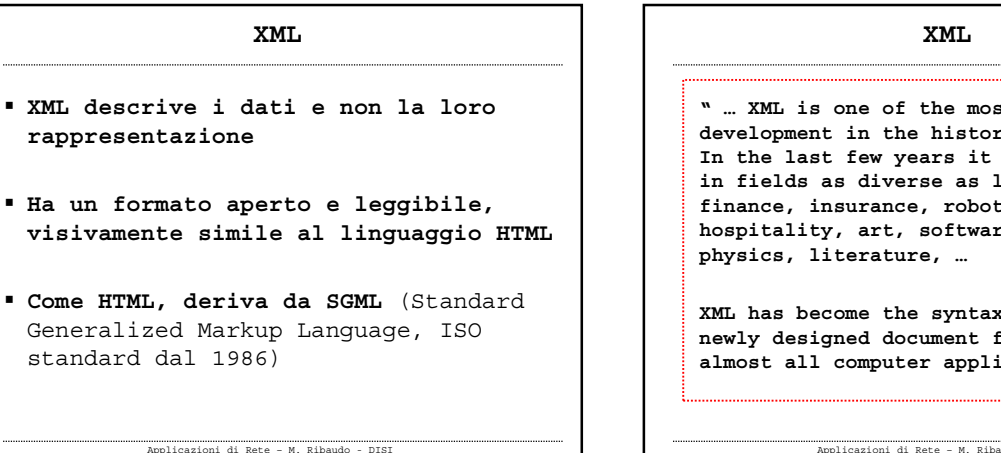

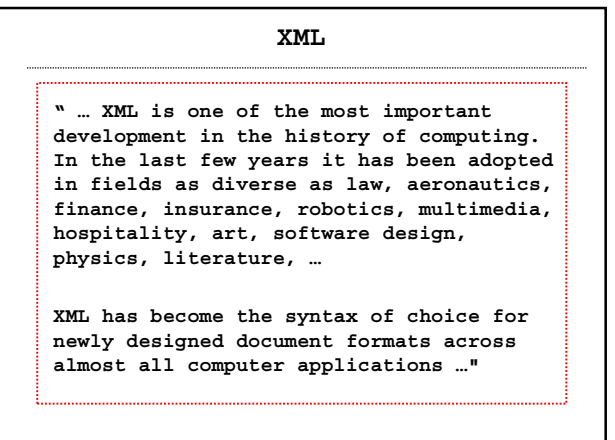

Applicazioni di Rete – M. Ribaudo - DISI **XML: Document- vs Data-Centric Esistono due classi di applicazioni nell'area delle tecnologie XML Document-centric XML fornisce un meccanismo per rappresentare documenti semistrutturati (ad esempio, manuali tecnici, documenti legali, cataloghi di prodotti)**

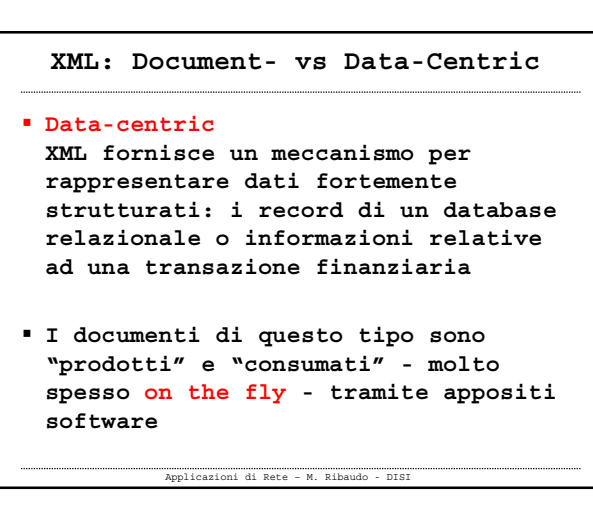

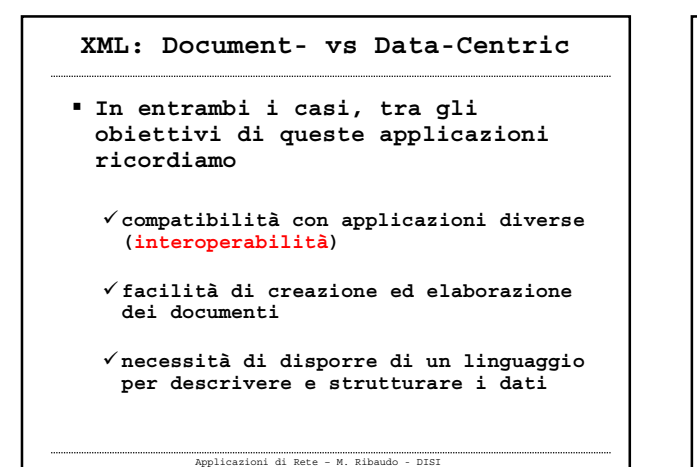

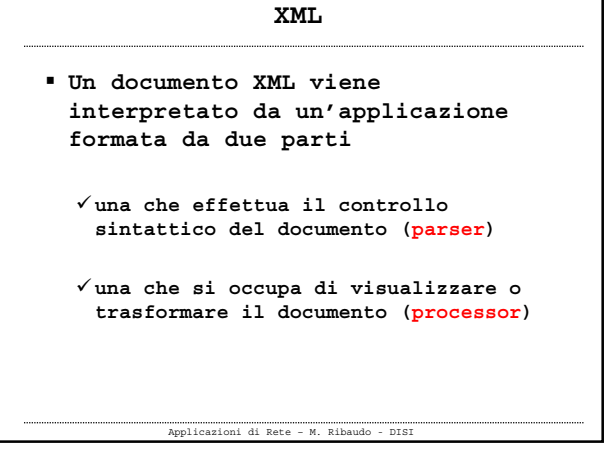

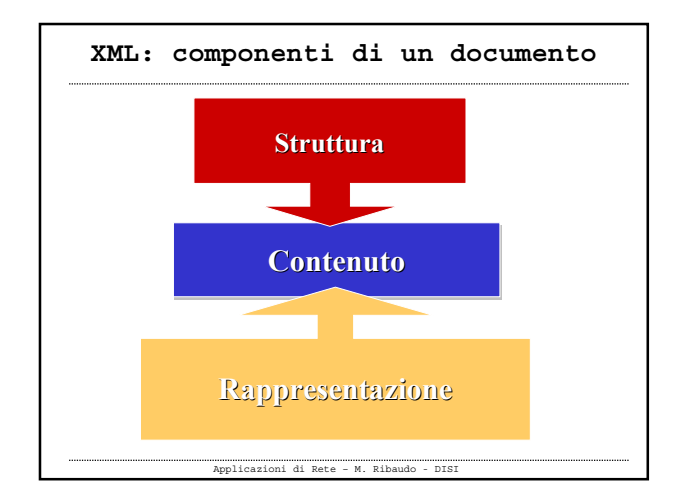

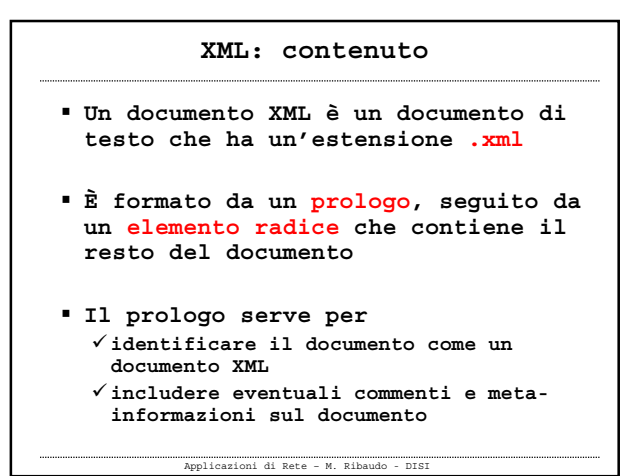

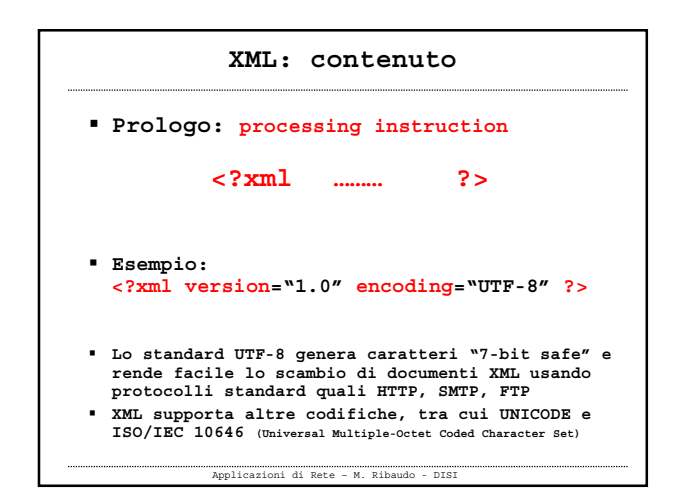

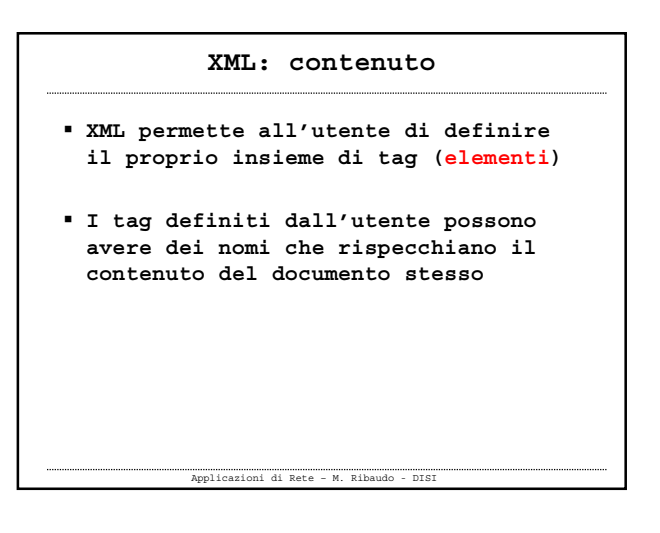

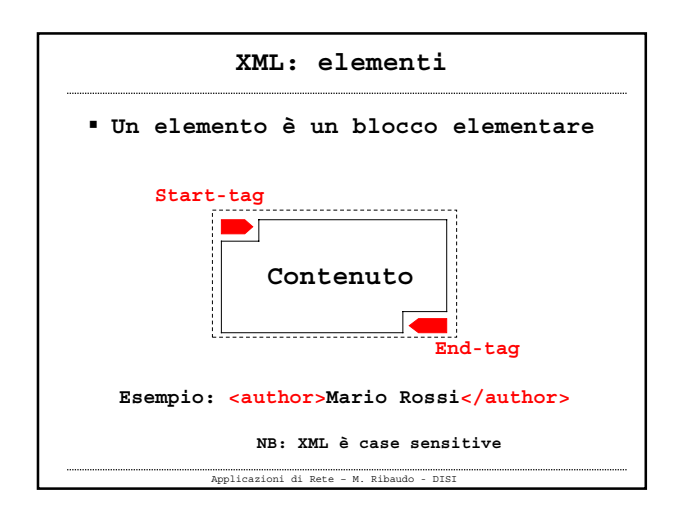

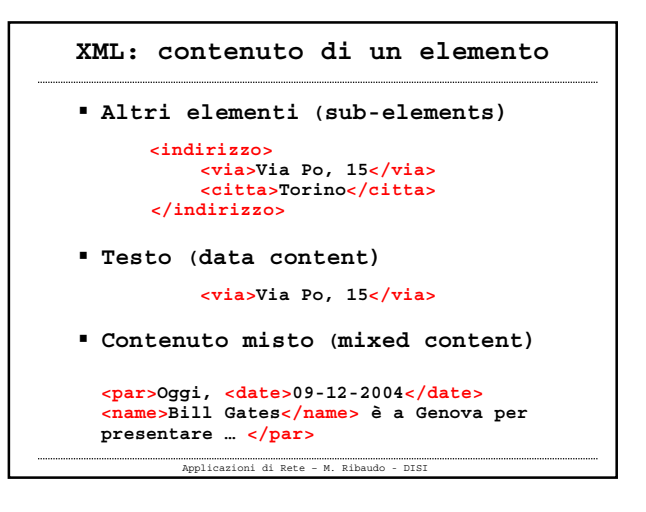

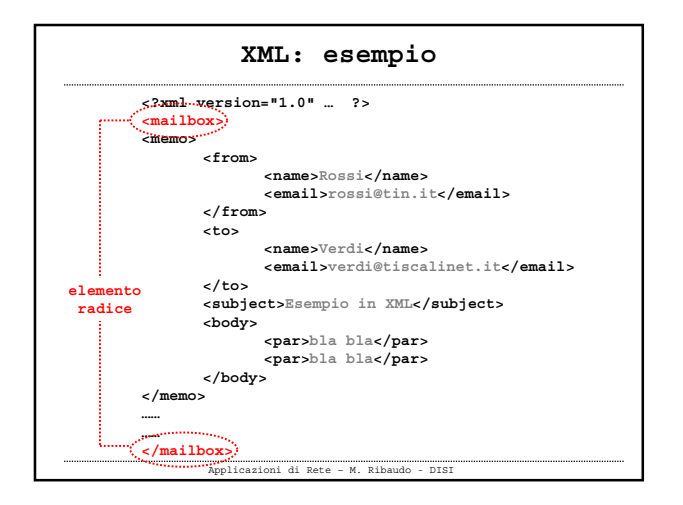

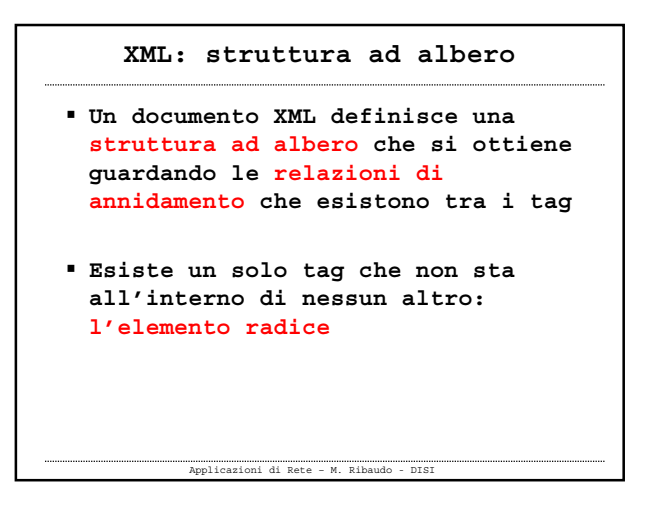

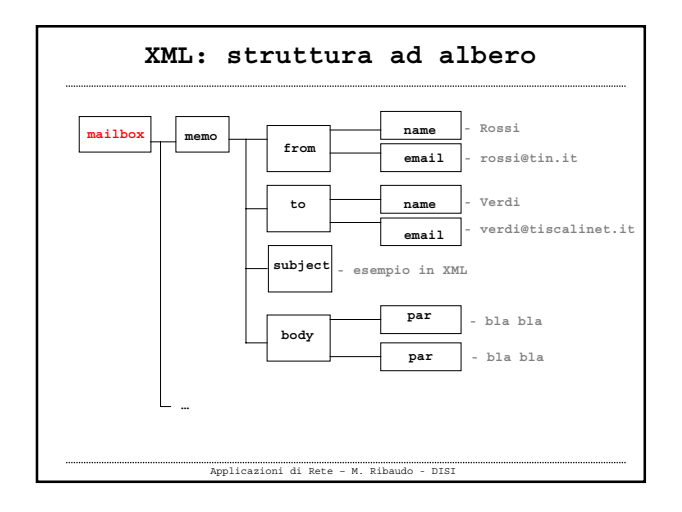

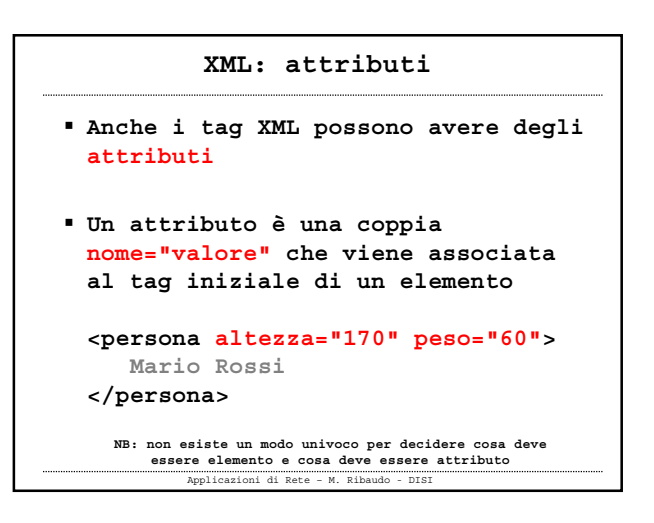

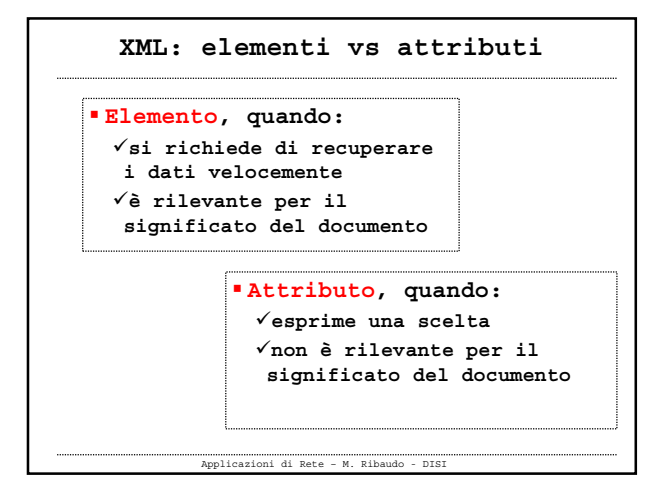

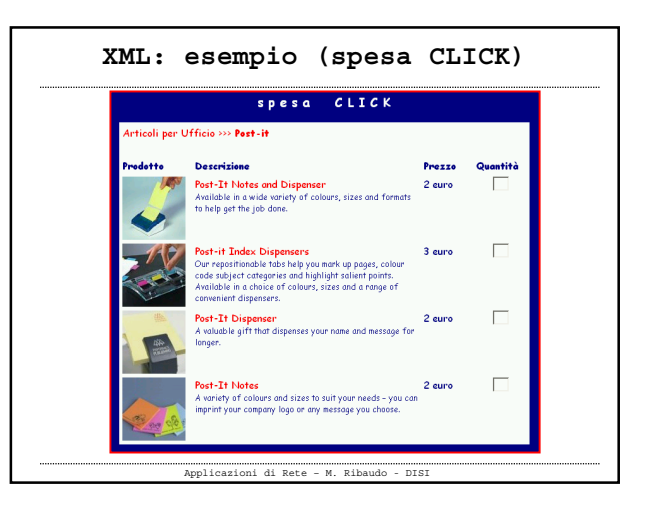

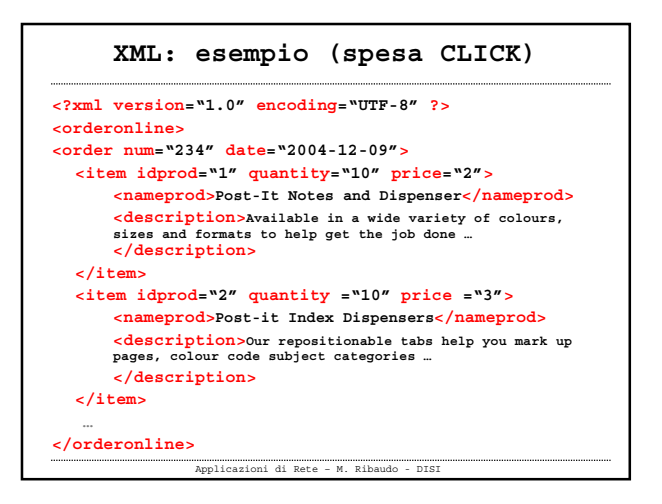

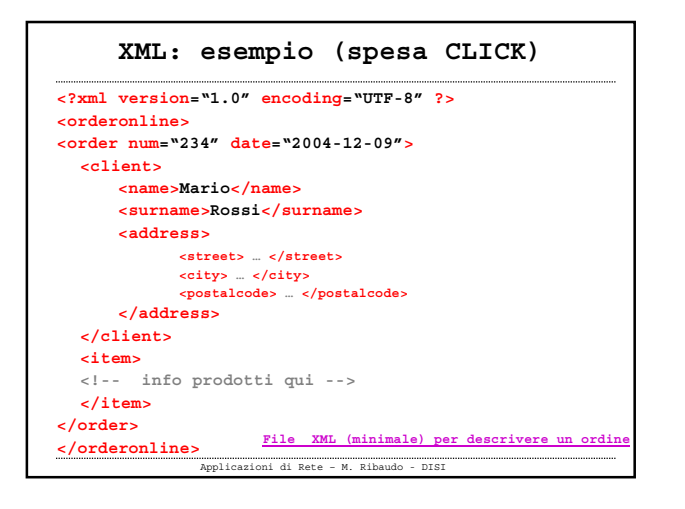

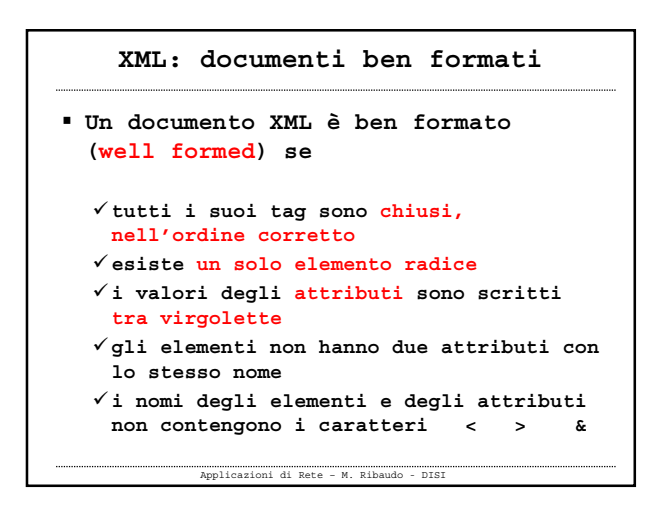

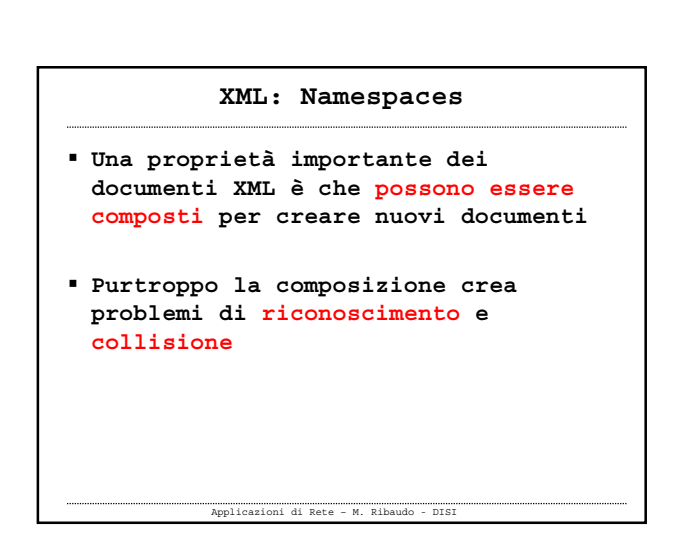

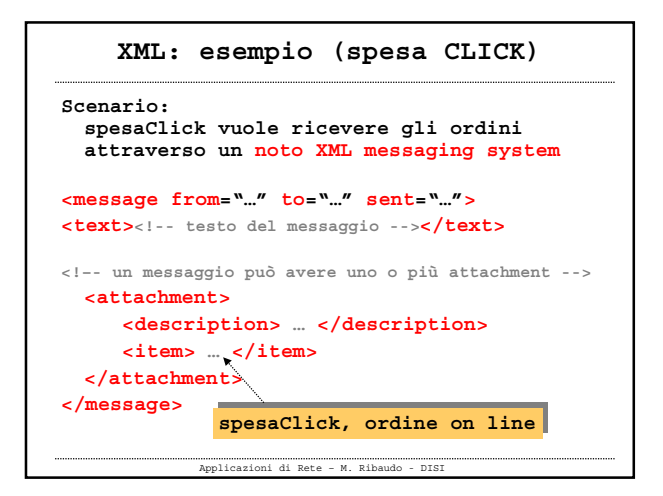

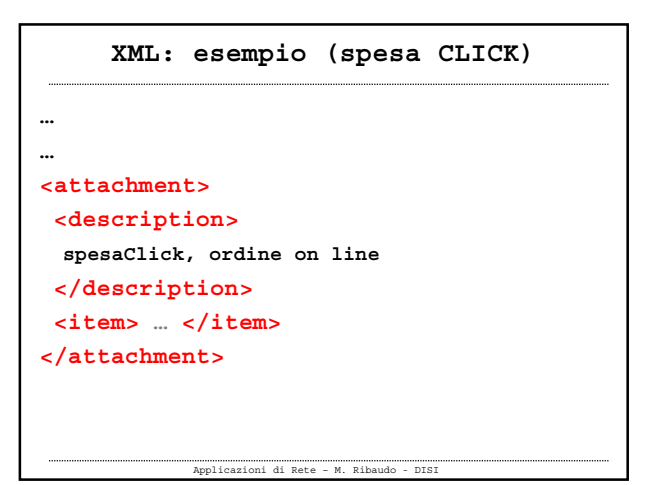

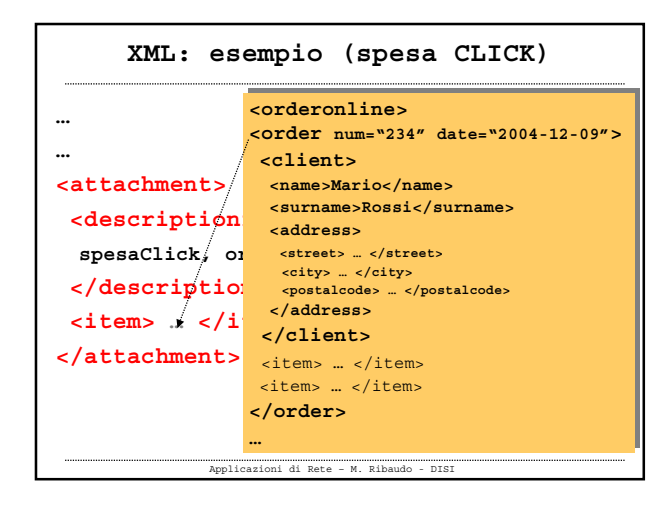

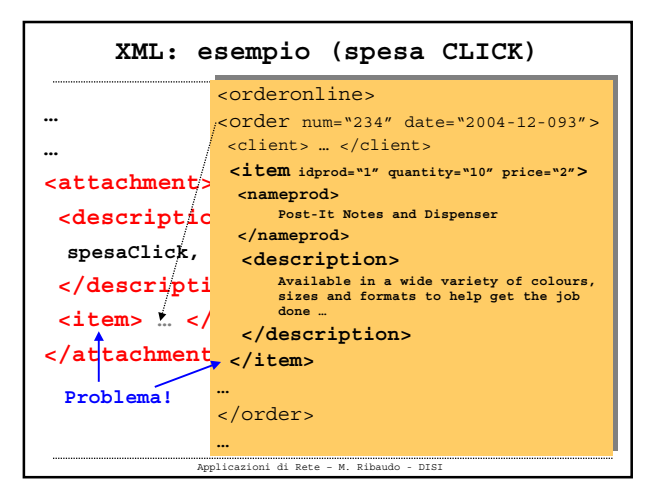

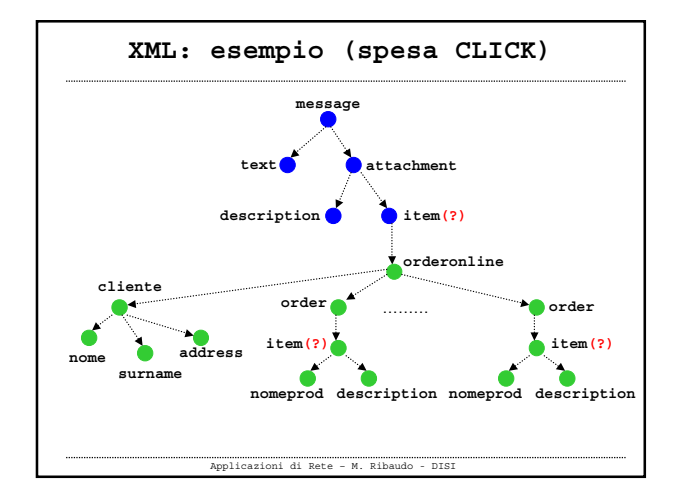

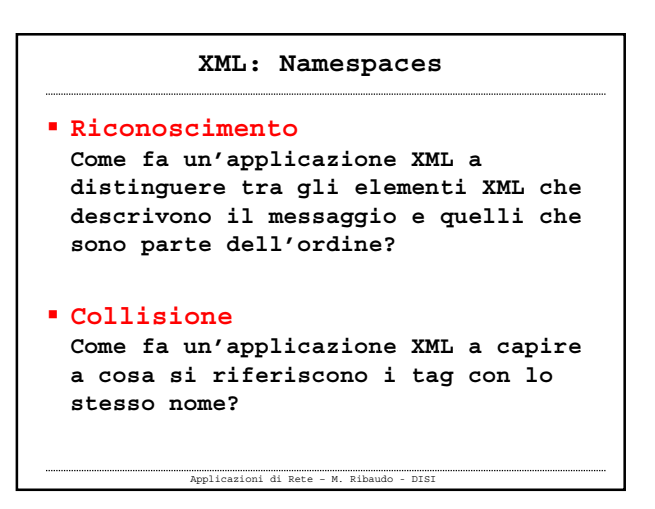

## **XML: Namespaces (dal W3C)**

*We envision applications of Extensible Markup Language (XML) where a single XML document may contain elements and attributes that are defined for and used by multiple software modules. One motivation for this is modularity; if*  such a markup vocabulary exists which is well-understood and for which there<br>is useful software available, it is better to re-use this markup rather than re*invent it.* 

*Such documents, containing multiple markup vocabularies, pose problems of recognition and collision. Software modules need to be able to recognize the tags and attributes which they are designed to process, even in the face of "collisions" occurring when markup intended for some other software package uses the same element type or attribute name.* 

*These considerations require that document constructs should have universal names, whose scope extends beyond their containing document. This specification describes a mechanism, XML namespaces, which accomplishes this.*

Applicazioni di Rete – M. Ribaudo - DISI

 **Si introducono i nomi qualificati Qualified name = Namespace prefix + Local part Per costruire un namespace identifier si usano degli URI (Uniform Resource Identifier)** [RFC 2396]

**XML: Namespaces**

Applicazioni di Rete – M. Ribaudo - DISI

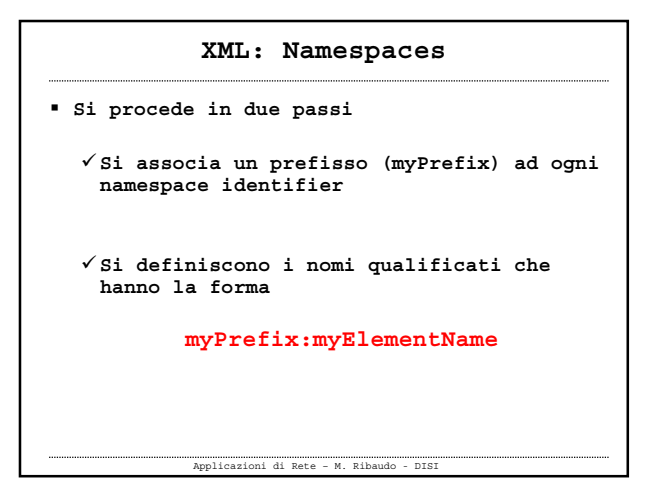

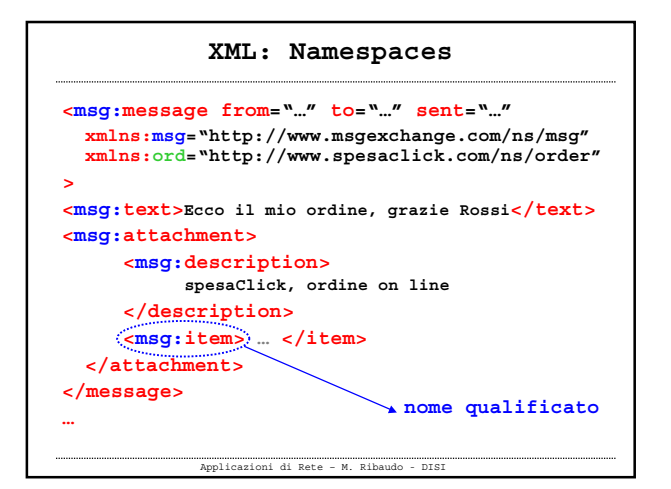

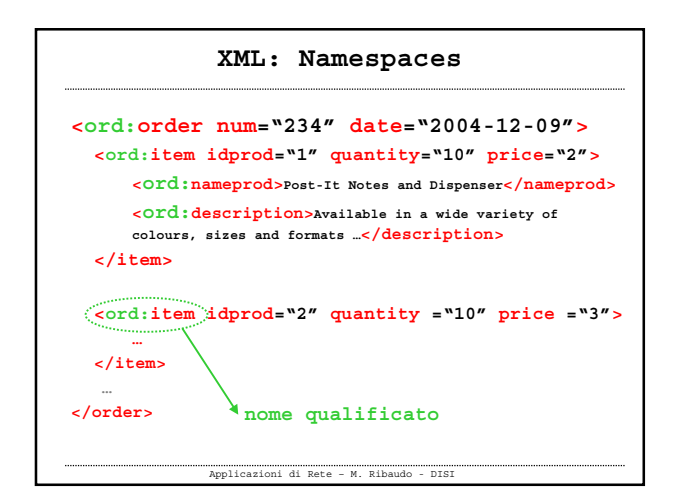

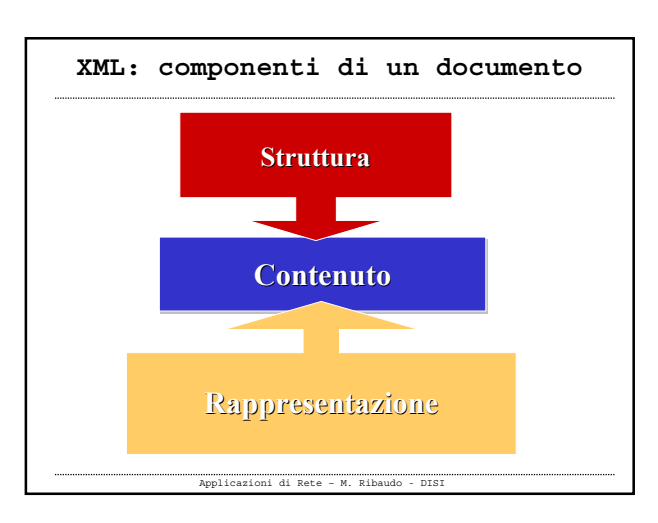

## **XML: struttura**

 **Si può specificare in modo formale la struttura di un document XML definendo una Dichiarazione di Tipo di Documento (DTD)**

**"DTD offered the basic mechanism for defining a vocabulary specifying the structure of XML documents in attempt to establish a contract between multiple parties working with the same type of XML."**

Applicazioni di Rete – M. Ribaudo - DISI

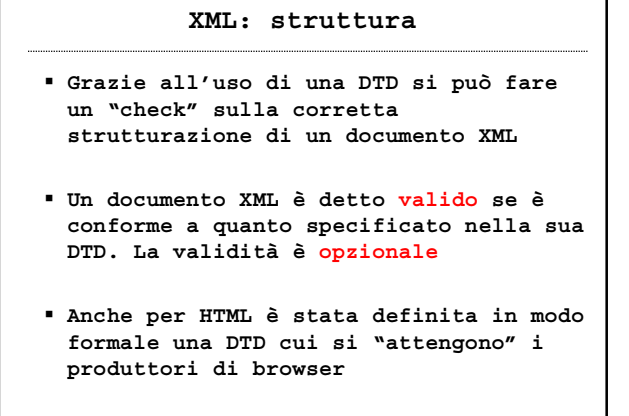

Applicazioni di Rete – M. Ribaudo - DISI

**XML: DTD Utile per i programmatori: definisce il tipo di documento che andranno a processare Utile per definire i fogli di stile Utile per creare documenti "corretti"** La DTD può essere vista come un vincolo sull'informazione da inserire nel documento

Applicazioni di Rete – M. Ribaudo - DISI

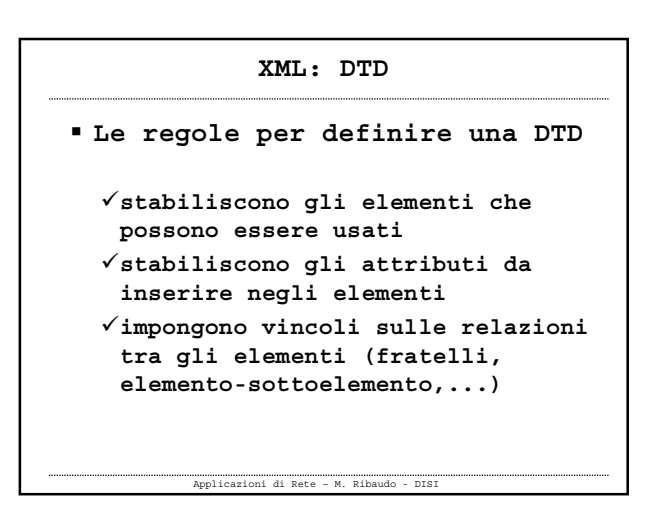

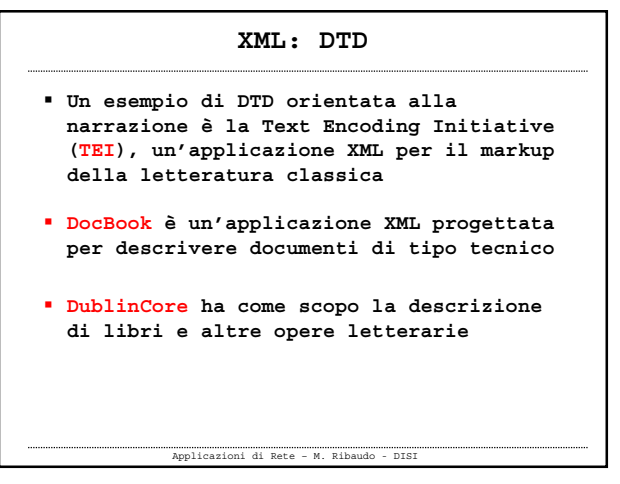

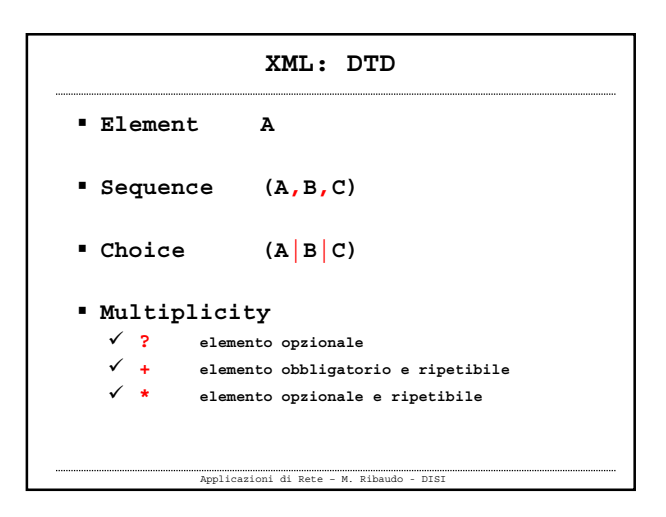

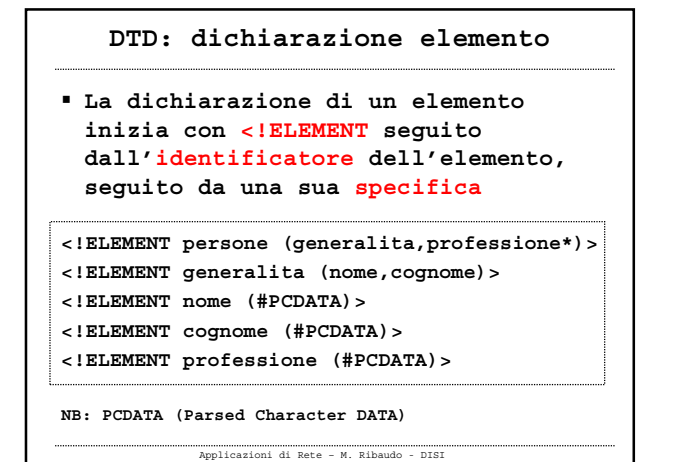

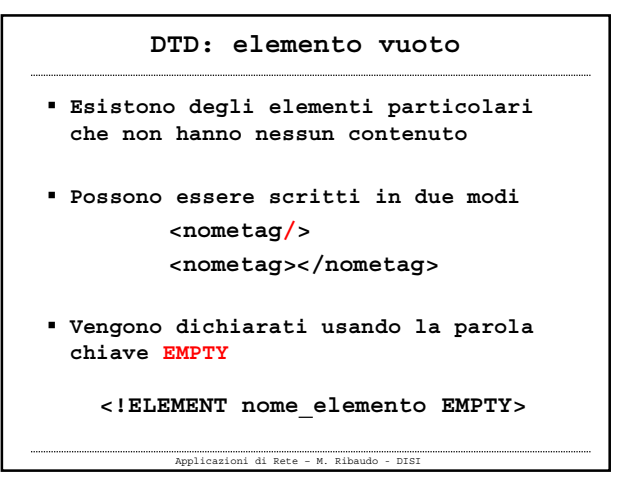

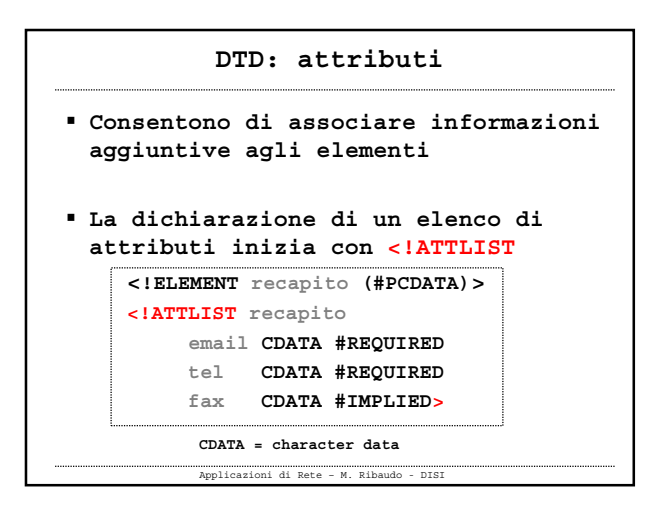

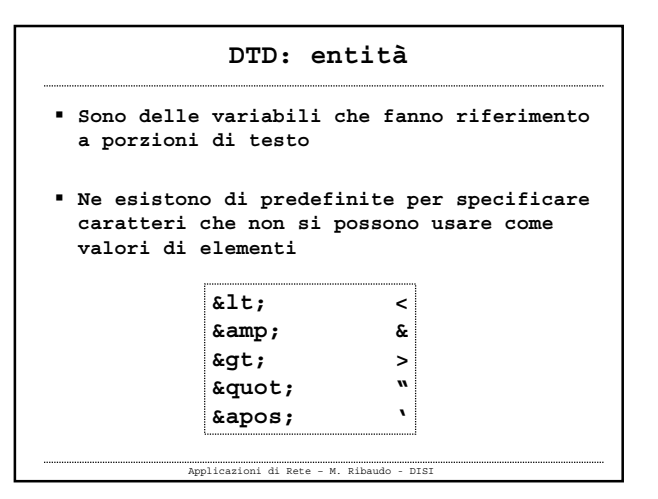

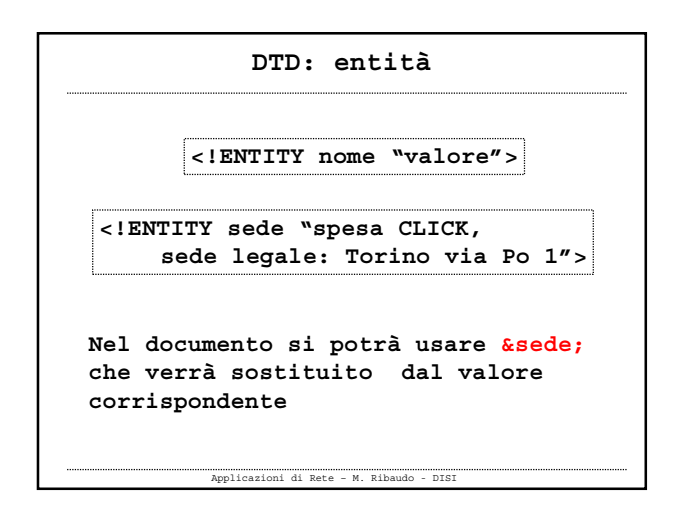

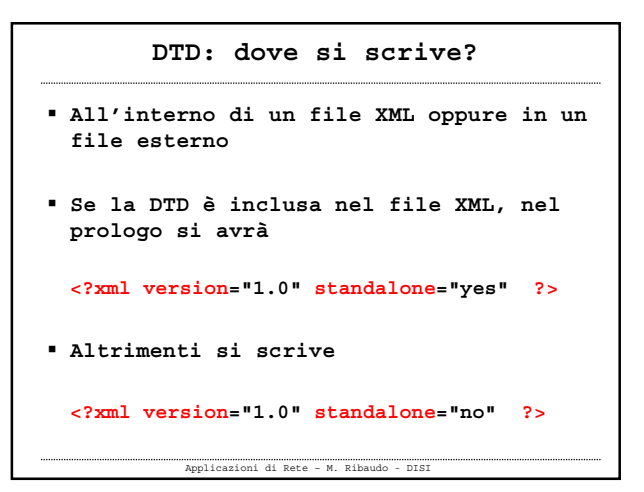

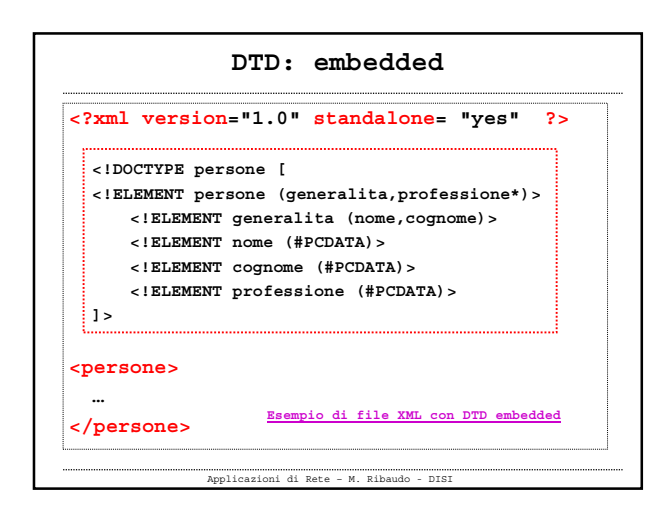

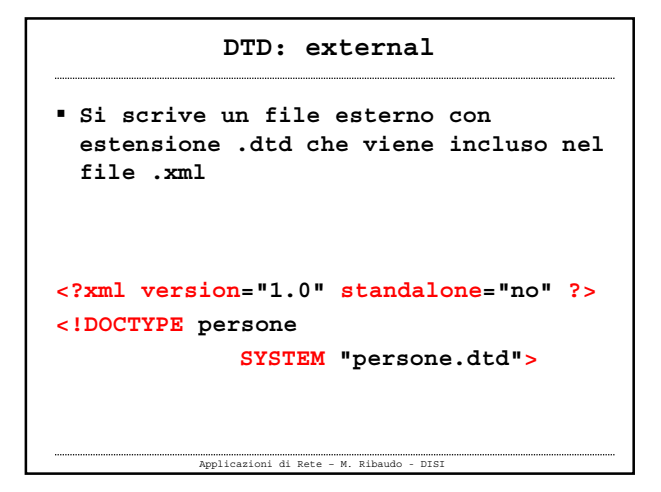

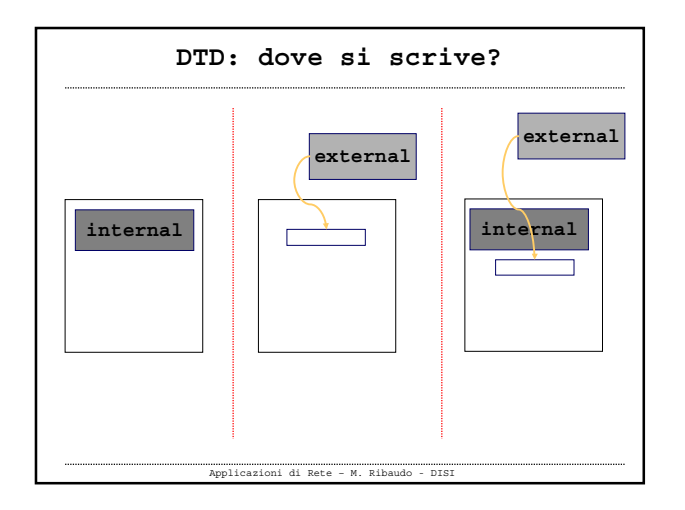

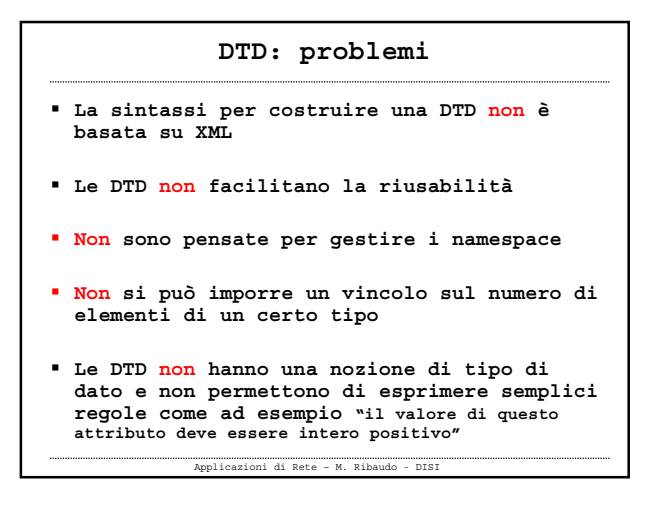